# **Virtual Tree Взломанная версия Serial Key Скачать бесплатно без регистрации [Updated]**

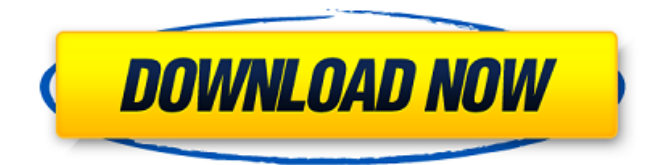

# **Virtual Tree Free (Latest)**

\* Полностью настраиваемый объект на основе элемента управления Microsoft.NET TreeView. \* Разработчик имеет полный контроль над объектами дерева TreeNode, поскольку их можно очень легко настроить. \*Полная поддержка .NET Framework: не зависит от DLL. Нет необходимости привязываться к элементам управления, отличным от элементов управления по умолчанию, в наборе данных. \* Нет потребляющего память (и медленного) построения всей древовидной структуры. Загружается только ограниченное подмножество данных, которое расширяется по щелчку. \*Аналогичен, но не идентичен элементу управления TreeView. \* Поддерживает пользовательские определения столбцов и перетаскивание в свободном формате. \*Определения столбцов могут быть контекстно-зависимыми и автоматически подстраиваться под тип данных. \*Поддерживает MSAA. \* Поддержка нескольких столбцов, перетаскивания и контекстнозависимых столбцов. \* Перетаскивание и контекстно-зависимые столбцы. \*Разработка на основе Intellisense. \* Полная функциональность при использовании Microsoft Visual Studio.NET 2005, Visual Studio 2005, Visual Studio 2008 и Visual Studio 2010. \* Полная документация. \*Примеры проектов. Разработчик программного обеспечения , 30 авг 2005 14:37 Очень функциональный и больше, чем нужно. Разработчик программного обеспечения , 30 авг 2005 14:37 Очень полезно. Как использовать инструменты разработчика для редактирования TreeView? Привет, Мне нужно использовать инструменты разработчика для редактирования дерева. С помощью этого инструмента можно редактировать древовидное представление? Какие параметры для редактирования? Спасибо. Разработчик программного обеспечения , 30 авг 2005 14:37 TreeView может отображать любые данные Привет, Я разрабатываю приложение WinForm, и мне нужно знать, есть ли способ отобразить древовидную структуру с любым типом данных. Моя текущая структура базы данных не очень гибкая для отображения любого типа данных. Спасибо. Разработчик программного обеспечения , 30 авг 2005 14:37 Пример Тома Treeview Спасибо, у меня проблема: мне нужно хранить более 300 записей в одном запросе. Мне не разрешено использовать хранимые процедуры, потому что мое приложение будет работать на Sybase 12.5.Как проще всего это сделать с помощью «System.Data.SqlClient» или есть ли другой элемент управления древовидной структурой с хорошей производительностью в памяти, который я мог бы использовать? Том , 30 авг 2005 14:37

### **Virtual Tree Keygen**

• Элементы управления редактором для удобного манипулирования ячейками и компоновки • Высокопроизводительный общий элемент управления деревом с привязкой строк и столбцов • Настраиваемые контекстно-зависимые значки, флажки, строки и текстовые поля • Поддерживает контекстно-зависимое содержимое, такое как сортировка, закрепление, мульти -выбор и редактирование • Перетаскивание для быстрой навигации между узлами дерева • Автоматическое изменение размера столбцов в соответствии с изменяющимся содержимым • Совместимость с Microsoft Active Accessibility • Проверка целостности данных для правильных изменений дерева Документация по виртуальному дереву: • Microsoft Virtual Tree Product Key View (MSVTV) предоставляет богатый набор элементов управления для работы с деревом, которые улучшают управляемую данными разработку приложений и доступ к данным. • MSVTV предоставляет простой в реализации пользовательский интерфейс,

отображающий состояние дерева. Он предлагает богатый набор элементов управления, которые делают элемент управления представлением в виде дерева более полезным, чем предыдущие элементы управления. • Элемент управления отображает узлы дерева и навигационную информацию в простом для понимания формате. • Дерево является динамическим и легко обновляется источником данных. Это упрощает разработку на основе данных. • MSVTV позволяет программистам легко создать элемент управления пользовательского интерфейса Tree View за несколько шагов. • Он подходит для большинства бизнес-приложений, использующих древовидную структуру данных, таких как финансы, хранилище и инвентаризация. Например, древовидную структуру можно использовать для создания пути навигации по файловой системе. • Элемент управления «Дерево» содержит контекстно-зависимые столбцы. • Элемент управления «Дерево» поддерживает Microsoft Active Accessibility (MSAA) прямо из коробки. Виртуальное дерево для наборов данных и представлений данных: • DataSets и DataViews можно использовать в качестве базового источника данных. • MSVTV предлагает гибкий и высокопроизводительный механизм привязки данных, который экономит время и затраты на разработку. • Для привязки каждой строки данных можно применять связыватели строк. в источнике данных. • Свойства связывателя строк могут быть изменены динамически, чтобы указать изменения в узле, выбранном пользователем. • Свойства связывателя строк могут быть изменены динамически, чтобы указать изменения в дереве. • Вы можете добавить методы проверки для элементы управления вводом в связывателе строк, обеспечивающие более строгую проверку типа данных, введенных пользователем. • Поддержка уведомлений об изменениях и событий обновления строк в элементе управления деревом. Особенности виртуального дерева: • Автоматически изменяет размер столбцов в соответствии с изменяющимся содержимым. • Контекстно-зависимые столбцы можно использовать для отображения дополнительной информации об элементе. Вы можете выбрать столбцы, чтобы они были контекстнозависимыми. • Поддерживает отрицательные, 1709е42с4с

# **Virtual Tree Free Download [Win/Mac]**

ВКЛЮЧАЕТ: - Виртуальный элемент управления деревом (VTVTC), собственный элемент управления представлением дерева .NET, который поддерживает перетаскивание, множественный выбор и привязку к источникам данных (с помощью IList). - Полный пакет, включающий примеры проектов и исчерпывающую документацию - Визуальное дерево, управляемое данными (VTVDTV) для построения виртуального дерева с использованием наборов данных. МОНТАЖ: Чтобы запустить пример проекта Virtual Tree, вы должны загрузить и запустить установщик. Чтобы запустить пример проекта Virtual Tree, вы должны загрузить и запустить установщик. Связующие элементы Чтобы использовать элемент управления виртуальным деревом (VTVTC) в приложениях ASP.NET, необходимо установить свойство ElementBinding элемента управления VTVTC, которое привязано к типу данных строки. Вы также можете установить привязки к любым элементам (вне дерева) с помощью IDataBindings. Заполнение дерева Когда элементы привязаны к IList, TreeView автоматически заполняется выбранными элементами. Например, возьмем IList, содержащий два новых и один существующий автомобиль: транспортное средство общественного класса: IList { общедоступная строка VehicleID { получить; установлен; } публичная строка CompanyName { получить; установлен; } публичная строка VehicleModel { получить; установлен; } общественное логическое значение IsAvailable { получить; установлен; } } общественное недействительное LoadData () { IVehicleCatalog catalog = new VehicleCatalog();  $T$ ранспортные средства IList = catalog.FindVehicles(); foreach (транспортное средство в транспортных средствах) { Узел TreeNode = новый TreeNode( транспортное средство.VehicleID, транспортное средство. CompanyName, Vehicle. VehicleModel); this.TreeView1.Nodes.Add(узел);  $\}$  } Если выбранное транспортное средство добавлено в список, дерево будет заполнено, как только будет вызвана функция LoadData(), выбранный элемент будет добавлен в качестве нового листа, и дерево будет автоматически обновлено. Если список недоступен, дерево будет отфильтровано, чтобы содержать только выбранные элементы. Привязка объектных данных Object-Data-Binding можно использовать с VTVTC для привязки определенного объекта к узлу дерева, чтобы сделать его видимым и привязанным. транспортное средство общественного класса: IList { публичный

#### **What's New In?**

\* Портировано из Delphi автором. \* Это элемент управления .NET, поэтому компонент VCL не нужен. \* Использует родные элементы управления Windows, такие как ListView, TreeView, TabControl и DockPanel, что обеспечивает сверхбыстрое и отзывчивое управление. \* Привязка данных, DataView и наборы данных полностью поддерживаются. \* Дерево данных можно перетаскивать между несколькими панелями одной и той же формы. \* Дерево данных может быть изменено пользователем в любое время, даже путем перетаскивания ручки на нижнем или верхнем краю. \* Контекстнозависимые столбцы (как с сортировкой, так и без нее) автоматически отображаются или скрываются в зависимости от выбранной строки. \* Столбцы и узлы в дереве данных можно закреплять или откреплять. \* Выбор мыши и клавиатуры легко поддерживается. \* Поддерживается мульти- и перетаскивание (как по вертикали, так и по горизонтали) \* Двойной щелчок по столбцу изменяет его тип данных, и другие столбцы настраиваются соответствующим образом. \* Строки данных можно объединять и связывать друг с другом с помощью метки. \*

Перетаскивание из контекстно-зависимых панелей столбцов. \* Перетаскивание из дерева данных между любыми панелями, такими как сетки, ползунки, текстовые поля и другие пользовательские элементы управления. \* Поддерживает операции в стиле «двойной щелчок по любому узлу». \* Поддерживает связывание в стиле ViewLink. \* Операции в стиле ViewLink "щелчок правой кнопкой мыши по узлу". \* Поддерживает AutoNodes для автоматического создания узлов на лету. \* Поддерживает AutoRelatedColumns для автоматического создания столбцов (аналогично типу данных в выбранной строке). \* Поддерживает перетаскивание и перетаскивание между двумя разными панелями. \* Поддерживает выпадающие столбцы, которые можно упорядочивать, переставлять и удалять. \* Поддерживает всплывающие элементы управления. \* Поддерживает всплывающие окна. \* Поддерживает привязку в виде собственного дерева. \* Поддерживает DataView и DataSet. \* Поддерживает только первые 30 или около того элементов (на любом уровне) из источника данных. \* Поддерживает RowBinding с высокой производительностью. \* Поддерживает множественный выбор. \* Поддерживает перетаскивание с использованием собственных элементов управления Windows. \* Поддерживает анкеровку. \* Поддерживает операции перетаскивания между формами. \* Поддерживает операции "Dock to". \* Поддерживает стыковку между Windows. \* Поддерживает стыковку с определенной точкой на

### **System Requirements:**

ОС: Windows 10 64-разрядная / Windows 8.1 / Windows 7 64-разрядная Windows 10 (64-разрядная версия) / Windows 8.1 / Windows 7 (64-разрядная версия) ЦП: Intel i3-2367 / AMD Phenom II X4 945 / Intel Core i5-2400S / AMD A10-6800K Intel i3-2367 / AMD Phenom II X4 945 / Intel Core i5-2400S / AMD A10-6800K Память: 8 ГБ ОЗУ 8 ГБ ОЗУ Жесткий

Related links: